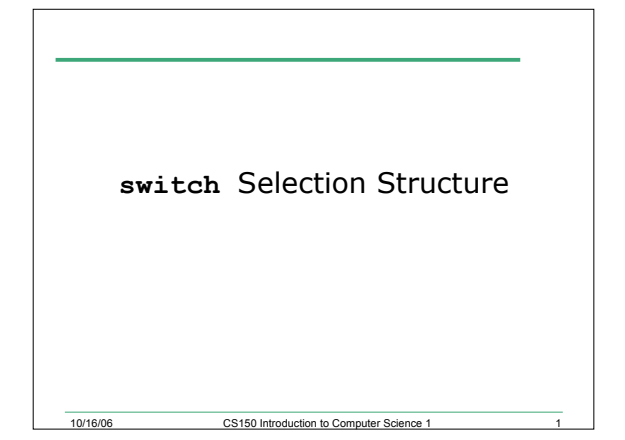

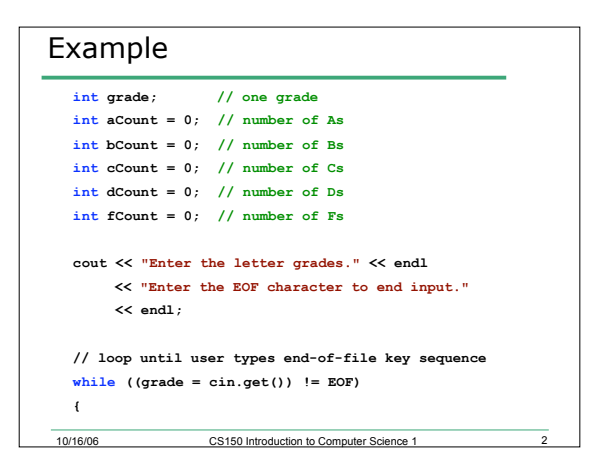

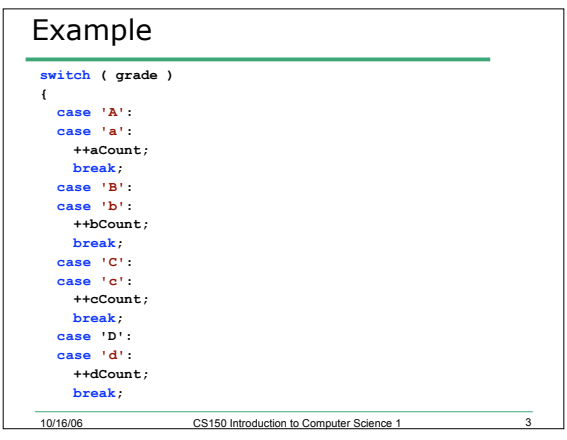

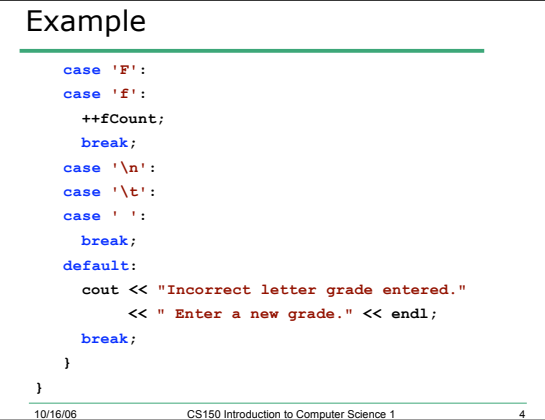

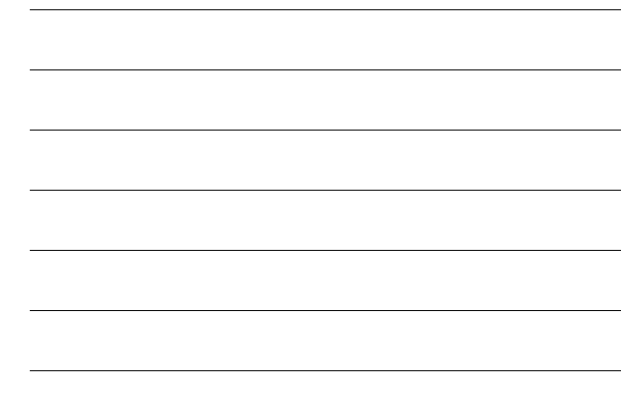

## **cin.get()**

• Used to read one character from the keyboard at a time

10/16/06 CS150 Introduction to Computer Science 1

- Also reads new lines, spaces, and tabs as a character
	- o '\n': new line
	- $\circ$  '\t': tab
	- o ' ': space

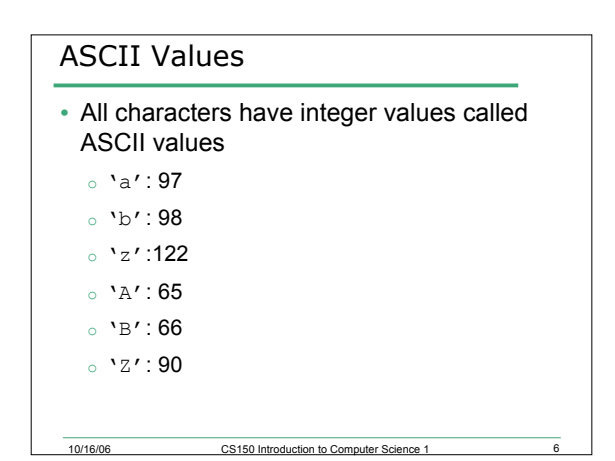

## EOF

• An integer constant defined in the <iostream> library

10/16/06 CS150 Introduction to Computer Science 1

- On Unix it is:
- o <ctrl-d>
- On Windows it is:

o <ctrl-z>

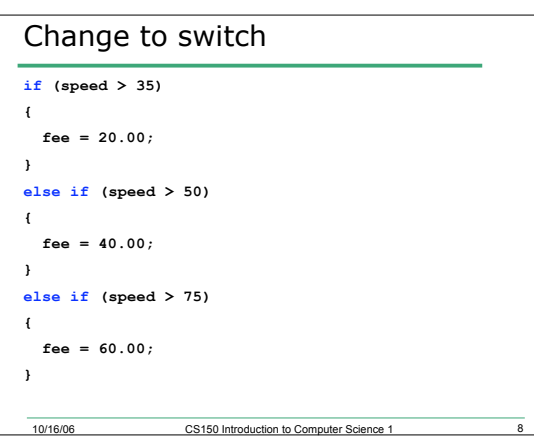

## Examples

• Write an **if** statement that prints out the level of schooling. (0, none; 1 through 6, elementary; 7 through 8, middle school; 9 through 12, high school; > 12, college)

**int levelOfSchooling;**

**cin >> levelOfSchooling;**

10/16/06 CS150 Introduction to Computer Science 1 9

• Write a switch statement to do the same